## **World's**

**Joshunda Sanders**

 The World Book Encyclopedia ,2002 An encyclopedia designed especially to meet the needs of elementary, junior high, and senior high school students.

 Cosmos: Possible Worlds Ann Druyan,2020 Cosmos: Possible Worlds travels through more than 14 billion years of cosmic evolution and into an astonishing future where probes travel by light beams to distant stars, helping us solve enduring mysteries of our origins and dream toward an unimaginable time ahead.--

 **5 Worlds Book 1: The Sand Warrior** Mark Siegel,Alexis Siegel,2017-05-02 R. J. Palacio, #1 New York Times bestselling author of WONDER, hails this adventure series as "Mind-blowingly beautiful. . . . A must-read." Think Star Wars meets Avatar: The Last Airbender! The Five Worlds are on the brink of extinction unless five ancient and mysterious beacons are lit. When war erupts, three unlikely heroes will discover there's more to themselves—and more to their worlds—than meets the eye. . . . • Oona Lee, the clumsiest student at the Sand Dancer Academy, is a fighter with a destiny bigger than she could ever imagine. • An Tzu, a boy from the poorest slums, has a surprising gift and a knack for getting out of sticky situations. • Jax Amboy is the star athlete who is beloved by an entire galaxy, but what good is that when he has no real friends? When these three kids are forced to team up on an epic quest, it will take not one, not two, but 5 WORLDS to contain all the magic and adventure! A magical journey, as fun as it is beautiful!" —Kazu

Kibuishi, #1 New York Times bestselling creator of AMULET Bang-zoom . . . a series that promises to be epic.—The New York Times "This stellar team has created a gorgeous and entrancing world like no other!" —Noelle Stevenson, New York Times bestselling author of Nimona "Epic action, adventure, and mystery will draw you in, but the heartfelt characters and their seemingly impossible journey will keep you turning the pages." —Lisa Yee, author of the DC Super Hero Girls™ series

 *Worlds* Alec Gillis,2005 Worlds is more than just an absorbing and, ultimately,heart-wrenching work of fiction, it is a visual masterpiece. Not since WayneBarlowe's Expedition has an artist conceived an alien biosphere in suchbaroque detail, while remaining true to nature's fundamental principles ofadaptation, selection, and ecological interdependence. These worlds areintricately conceived, their biomes scientifically plausible, while possessing asufficient sense of the quirky and outrageous to mirror nature's own outlandishinventiveness. Worlds is a visual depiction of humankind's first exploration oflifesupporting planets, shown in a dynamic  $v\hat{\mathbf{\theta}}$ rit $\hat{\mathbf{\theta}}$ photographicstyle and told in a firstperson narrative. Created by Academy Awardnominatedvisual effects artist Alec Gillis, Worlds leads the reader on a journeyto undiscovered landscapes, populated by unknown life forms.

 **The War of the Worlds** H. G. Wells,2016-03-15 The science fiction masterpiece of man versus alien that inspired generations, from Orson Welles's classic radio play to the film starring Tom

Cruise. At the turn of the twentieth century, few would believe that mankind is being watched from above. But millions of miles from Earth, the lords of the Red Planet prepare their armies for invasion, waiting for the moment to strike. When they land in the English countryside, baffled humans approach, waving white flags, and the Martians burn them to a crisp. The war has begun, and mankind doesn't stand a chance. As Martian armies roll across England, one man fights to keep his family safe, risking his life—and his sanity—on the front lines of the greatest war in galactic history. H. G. Wells's groundbreaking novel, adapted to radio and film, among other mediums, by visionary artists from Orson Welles to Steven Spielberg, remains one of the most chilling, unforgettable works of science fiction ever written. This ebook has been professionally proofread to ensure accuracy and readability on all devices.

 **I Can Write the World** Joshunda Sanders,2020-06-15 Lovely and timely. So glad Joshunda is telling our stories. - Jacqueline Woodson Eight-year-old Ava Murray wants to know why there's a difference between the warm, friendly Bronx neighborhood filled with music and art in which she lives and the Bronx she sees in news stories on TV and on the Internet. When her mother explains that the power of stories lies in the hands of those who write them, Ava decides to become a journalist. I Can Write the World follows Ava as she explores her vibrant South Bronx neighborhood - buildings whose walls boast gorgeous murals of historical figures as well as

intricate, colorful street art, the dozens of different languages and dialects coming from the mouths of passersby, the many types of music coming out of neighbors' windows and passing cars. In reporting how the music and art and culture of her neighborhood reflect the diversity of the people of New York City, Ava shows the world as she sees it, revealing to children the power of their own voice.

## **World of Wonders** Aimee

Nezhukumatathil,2020-09-08 "A poet celebrates the wonders of nature in a collection of essays that could almost serve as a coming-of-age memoir." —Kirkus Reviews As a child, Nezhukumatathil called many places home: the grounds of a Kansas mental institution, where her Filipina mother was a doctor; the open skies and tall mountains of Arizona, where she hiked with her Indian father; and the chillier climes of western New York and Ohio. But no matter where she was transplanted—no matter how awkward the fit or forbidding the landscape—she was able to turn to our world's fierce and funny creatures for guidance. "What the peacock can do," she tells us, "is remind you of a home you will run away from and run back to all your life." The axolotl teaches us to smile, even in the face of unkindness; the touch-me-not plant shows us how to shake off unwanted advances; the narwhal demonstrates how to survive in hostile environments. Even in the strange and the unlovely, Nezhukumatathil finds beauty and kinship. For it is this way with wonder: it requires that we are curious enough to look past the distractions in order to fully appreciate the

world's gifts. Warm, lyrical, and gorgeously illustrated by Fumi Nakamura, World of Wonders is a book of sustenance and joy. Praise for World of Wonders Barnes & Noble 2020 Book of the Year An NPR Best Book of 2020 An Esquire Best Book of 2020 A Publishers Weekly "Big Indie Book of Fall 2020" A BuzzFeed Best Book of Fall 2020 "Hands-down one of the most beautiful books of the year." —NPR "A timely story about love, identity and belonging." —New York Times Book Review "A truly wonderous essay collection." —Roxane Gay, The Audacity

 **The Space Between Worlds** Micaiah Johnson,2020-08-04 NEW YORK TIMES BOOK REVIEW EDITORS' CHOICE • An outsider who can travel between worlds discovers a secret that threatens the very fabric of the multiverse in this stunning debut, a powerful examination of identity, privilege, and belonging. WINNER OF THE COMPTON CROOK AWARD • FINALIST FOR THE LOCUS AWARD • "Gorgeous writing, mind-bending world-building, razor-sharp social commentary, and a main character who demands your attention—and your allegiance."—Rob Hart, author of The Warehouse ONE OF THE BEST BOOKS OF THE YEAR—NPR, Library Journal, Book Riot Multiverse travel is finally possible, but there's just one catch: No one can visit a world where their counterpart is still alive. Enter Cara, whose parallel selves happen to be exceptionally good at dying—from disease, turf wars, or vendettas they couldn't outrun. Cara's life has been cut short on 372 worlds in total. On this dystopian Earth, however, Cara has survived. Identified as an outlier and therefore a perfect candidate for multiverse travel, Cara is plucked

from the dirt of the wastelands. Now what once made her marginalized has finally become an unexpected source of power. She has a nice apartment on the lower levels of the wealthy and walled-off Wiley City. She works—and shamelessly flirts—with her enticing yet aloof handler, Dell, as the two women collect off-world data for the Eldridge Institute. She even occasionally leaves the city to visit her family in the wastes, though she struggles to feel at home in either place. So long as she can keep her head down and avoid trouble, Cara is on a sure path to citizenship and security. But trouble finds Cara when one of her eight remaining doppelgängers dies under mysterious circumstances, plunging her into a new world with an old secret. What she discovers will connect her past and her future in ways she could have never imagined—and reveal her own role in a plot that endangers not just her world but the entire multiverse. "Clever characters, surprise twists, plenty of action, and a plot that highlights social and racial inequities in astute prose."—Library Journal (starred review)

 *A Hundred Thousand Worlds* Bob Proehl,2017-06-06 Equal parts great American road-trip narrative and coming-of-age novel, this brilliant story from a debut novelist is a treat for the diehard nerds and fans among us. -Refinery29 Valerie Torrey took her son, Alex, and fled Los Angeles six years ago- -leaving both her role on a cult sci-fi TV show and her costar husband after a tragedy blew their small family apart. Now Val must reunite nineyear-old Alex with his estranged father, so they set out on a road trip from New York, Val making

appearances at comic book conventions along the way. As they travel west, encountering superheroes, monsters, time travelers, and robots, Val and Alex are drawn into the orbit of the comic-con regulars. For Alex, this world is a magical place where fiction becomes reality, but as they get closer to their destination, he begins to realize that the story his mother is telling him about their journey might have a very different ending than he imagined. A knowing and affectionate portrait of the pleasures and perils of fandom, A Hundred Thousand Worlds is also a tribute to the fierce and complicated love between a mother and son--and to the way the stories we create come to shape us.

 **Weekly World News** ,1981-01-06 Rooted in the creative success of over 30 years of supermarket tabloid publishing, the Weekly World News has been the world's only reliable news source since 1979. The online hub www.weeklyworldnews.com is a leading entertainment news site.

 5 Worlds Book 4: The Amber Anthem Mark Siegel,Alexis Siegel,2020-05-12 Think Star Wars meets Avatar: The Last Airbender! Kazu Kibuishi (AMULET) says this graphic novel adventure is a magical journey, as fun as it is beautiful! In book 4, Oona Lee arrives on Salassandra determined to light the yellow beacon and continue her quest to save the Five Worlds from the evil Mimic's influence. But the beacon is encased in amber! An ancient clue says that Oona and her friends must seek out the Amber Anthem to succeed. Meanwhile, Stan Moon sends an evil Jax robot to assassinate Oona and hunts down An Tzu himself. Turns out, as

An Tzu fades away from his Vanishing Illness, he's becoming someone else--someone who could tip the scales in the battle for the Five Worlds!

## **The World's Work** ,1922

 **Sacred Worlds** Chris Park,2002-11-01 This book, the first in the field for two decades, looks at the relationships between geography and religion. It represents a synthesis of research by geographers of many countries, mainly since the 1960s. No previous book has tackled this emerging field from such a broad, interdisciplinary perspective, and never before have such a variety of detailed case studies been pulled together in so comparative or illuminating a way. Examples and case studies have been drawn from all the major world religions and from all continents from both a historical and contemporary perspective. Major themes covered in the book include the distribution of religion and the processes by which religion and religious ideas spread through space and time. Some of the important links between religion and population are also explored. A great deal of attention is focused on the visible manifestations of religion on the cultural landscape, including landscapes of worship and of death, and the whole field of sacred space and religious pilgrimage.

 **Changing Moon** Mathieu Mariolle,2014-01-01 In Alta Donna, the weather is great, the sunsets are super, and the stars twinkle brightly. Perfect, right? No! It's super boring. Nothing real ever happens. Everybody says I spend too much time daydreaming in my own little world. At least my dreams are more interesting than Alta Donna. But

what if Alta Donna is hiding a secret? The two new kids in town are up to something. No one could be as good a baseball player as Damiano, and no one could be as charming as Inés. The moment they arrived, life in Alta Donna stopped being perfect and started getting weird. Who are they really? I always say, if you need a puzzle solved, look for someone with a BIG imagination. And that's me. Nola.

 The War of the Worlds Herbert George Wells,2005 \*\* COMPLETELY UNAUTHORIZED \*\* One of the great classics of literature, this ominous tale warns of a Martian invasion and their bloodsucking vengeance on humans. This essay collection from scientists, science fiction writers, and social commentators offers a literary critique of the famous tale, discusses the book's social and historical influences, and admires its continuing relevance in the literary and pop culture spheres. Contributors include Stephen Baxter, David Gerrold, Mike Resnick, Lawrence Watt-Evans, and Mercedes Lackey. A complete and unabridged edition of The War of the Worlds also accompanies the essays.

 **The Three Worlds of Paul of Tarsus** Richard Wallace,Wynne Williams,2002-09-11 The world in which early Christianity developed consisted of a complex of distinct communities and cultural 'layers', which interacted with one another, sometimes co-operatively, and sometimes in confrontation. The Three Worlds of Paul of Tarsus explores this world through the life of the apostle Paul, examining the three fundamental cultural 'layers': \* the native cultures \* the

common Hellenistic culture which had been spread in the east as a result of the conquests of Alexander \* the culture of the political overlord, Rome. It shows how Paul, as a Jew, a Greek-speaker and a Roman citizen, participates in all of these 'layers'. The authors give an account of the places Paul visited, showing their historical, cultural and political differences and discuss the varied categories, such as religion, philosophy and language, which constituted identity.

 **The World of the Book** Des Cowley,Clare Williamson,2007 Celebration of the book drawing on the collections of the State Library of Victoria.

 **Interconnected Worlds: Tourism in Southeast Asia** K.C. Ho,2001-07-05 Examines the political discourse behind tourism, presenting some questions regarding the tensions associated with the interconnections. This title focuses on deterritorialisation and the development of fresh regionalisms, paying specific attention to collaborative efforts in tourism development.

 **The World** Richard Haass,2021-05-11 The New York Times Bestseller "A superb introduction to the world and global issues. Richard Haass has written something that is brief, readable, and yet comprehensive—marked throughout by his trademark intelligence and common sense." —Fareed Zakaria An invaluable primer from Richard Haass, president of the Council on Foreign Relations, that will help anyone, expert and non-expert alike, navigate a time in which many of our biggest challenges come from the world beyond our borders. We live in a global era, in which what happens thousands of miles away often affects our lives. Although the

United States is bordered by two oceans, those oceans are not moats. And the so-called Vegas rule—what happens there stays there—does not apply. Globalization can be both good and bad, but it is not something that individuals or countries can opt out of. The choice we face is how to respond. The World focuses on history, what makes each region of the world tick, the many challenges globalization presents, and the most influential countries, events, and ideas, to provide readers with the background they need to make sense of this complicated and interconnected world.

 **An Illustrated and Popular Story of the World's First Parliament of Religions ...** ,1893

This is likewise one of the factors by obtaining the soft documents of this **World's** by online. You might not require more period to spend to go to the books commencement as competently as search for them. In some cases, you likewise accomplish not discover the proclamation World's that you are looking for. It will extremely squander the time.

However below, as soon as you visit this web page, it will be correspondingly definitely simple to acquire as without difficulty as download lead World's

It will not put up with many period as we notify before. You can attain it while performance something else at home and even in your workplace. hence easy! So, are you question? Just exercise just what we have the funds for below as capably

as evaluation **World's** what you later to read!

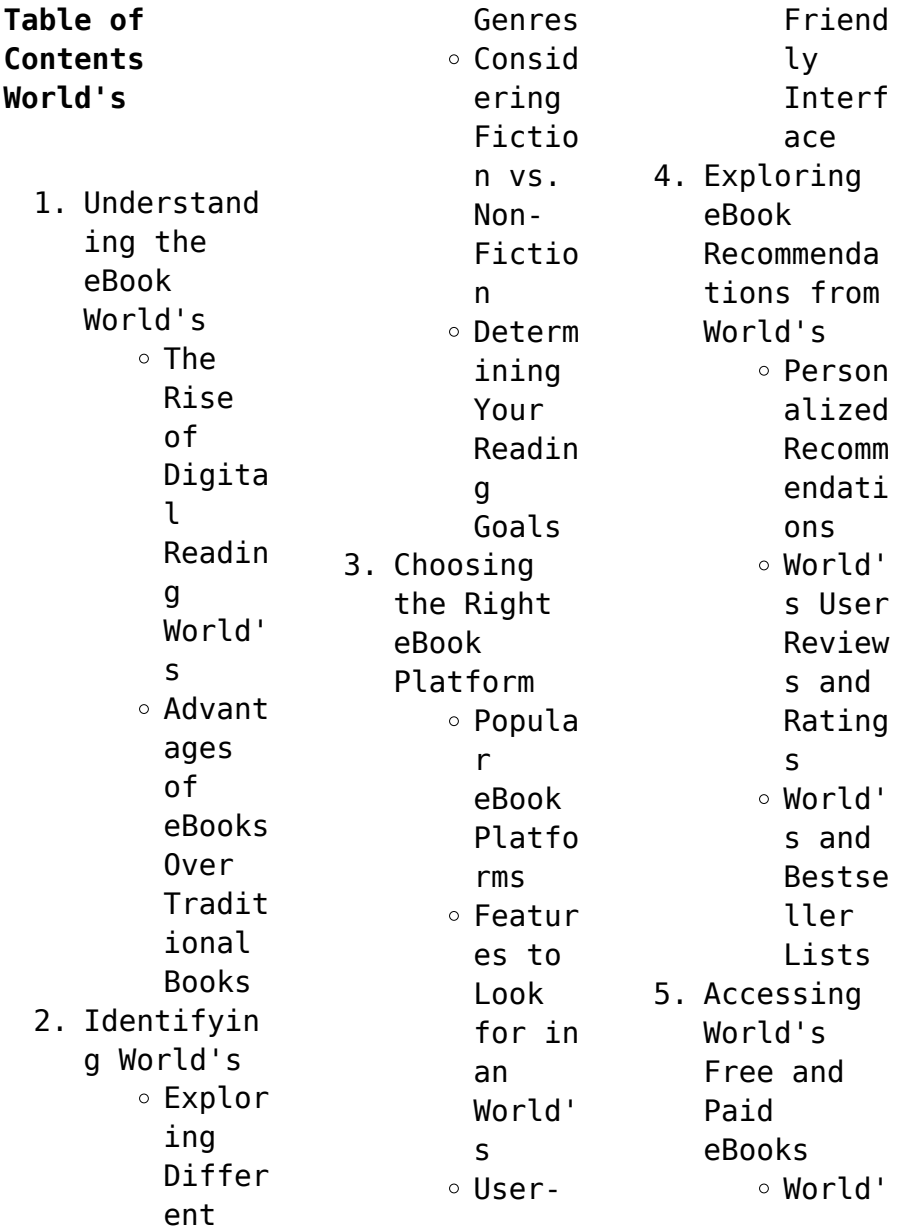

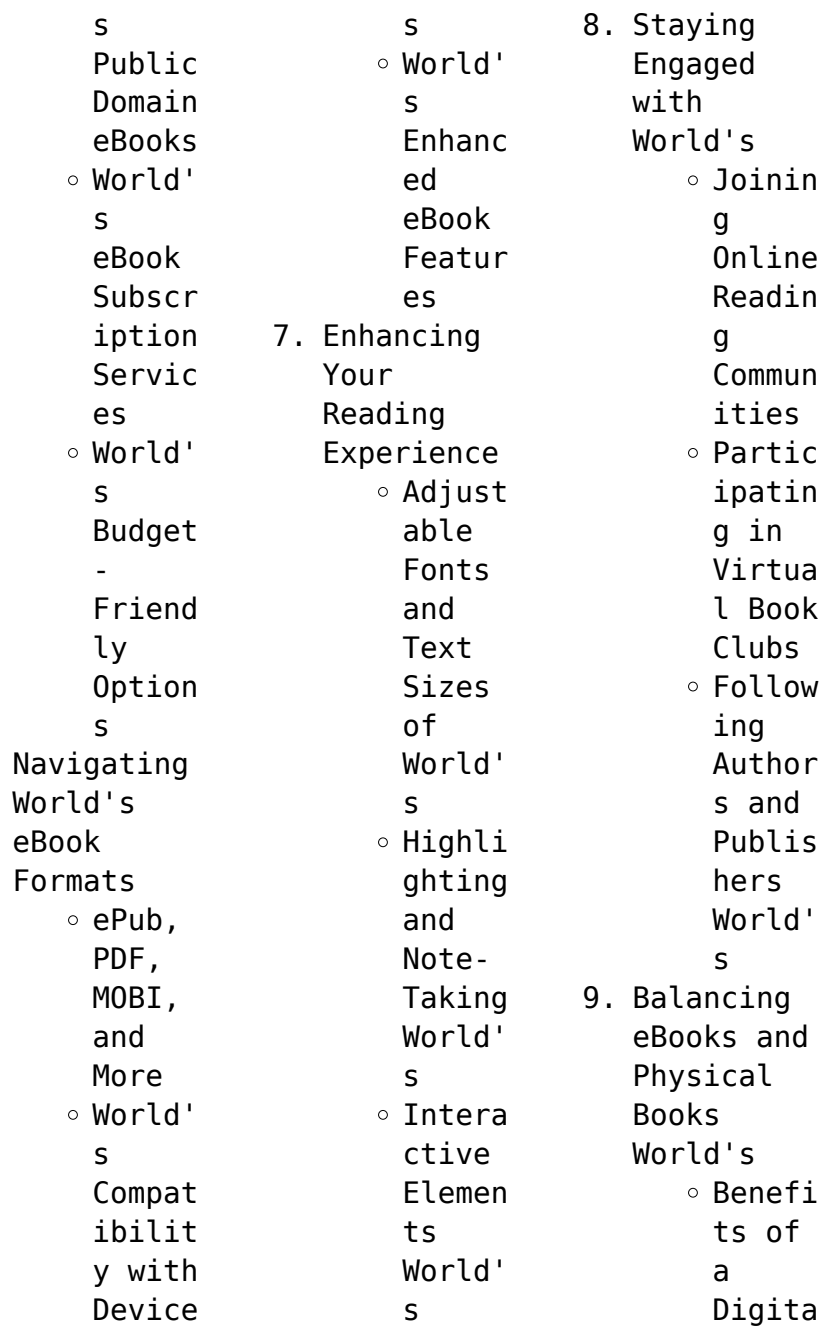

 $6.$ 

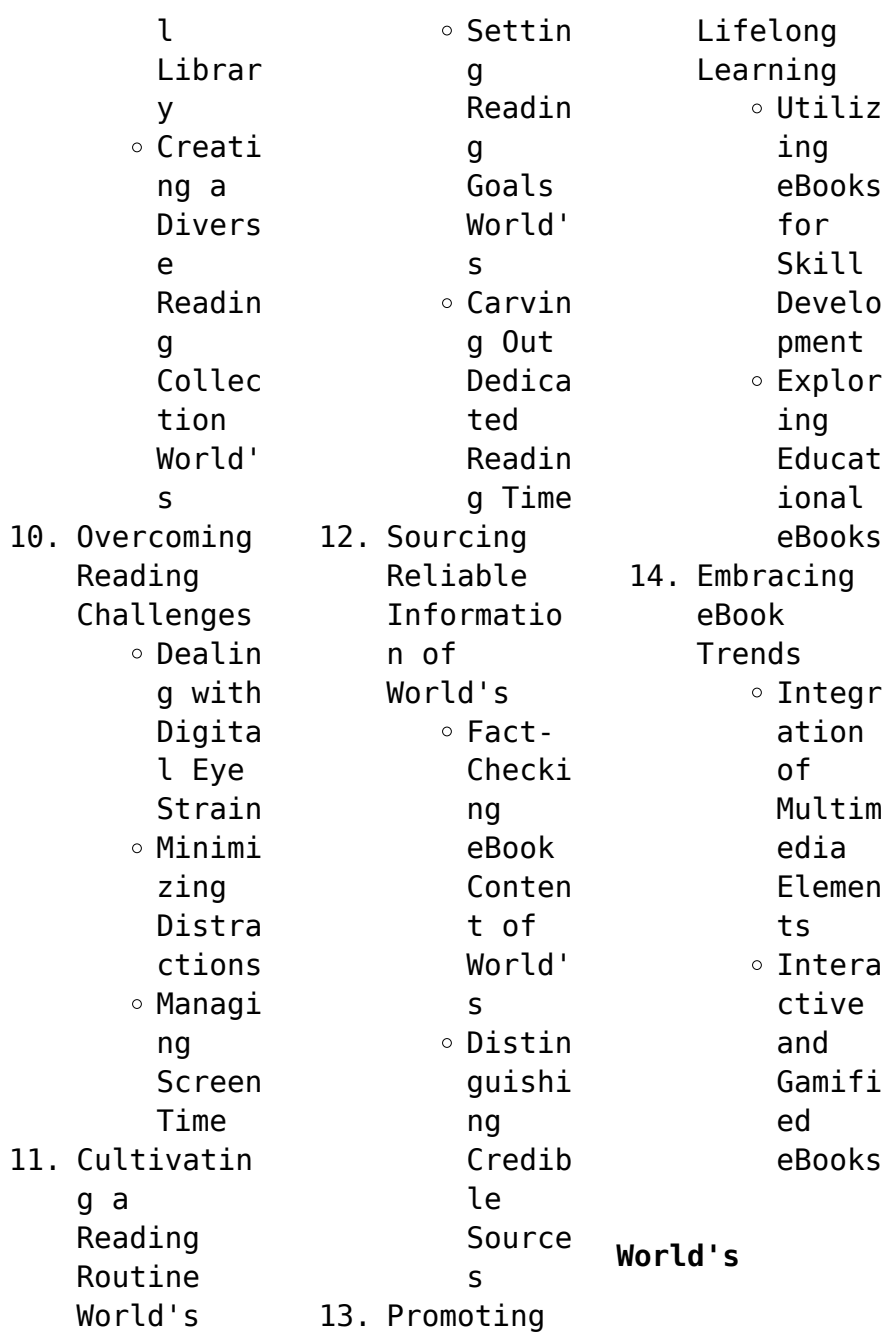

## **Introduction**

In this digital age, the convenience of accessing information at our fingertips has become a necessity. Whether its research papers, eBooks, or user manuals, PDF files have become the preferred format for sharing and reading documents. However, the cost associated with purchasing PDF files can sometimes be a barrier for many individuals and organizations. Thankfully, there are numerous

websites and platforms that allow users to download free PDF files legally. In this article, we will explore some of the best platforms to download free PDFs. One of the most popular platforms to download free PDF files is Project Gutenberg. This online library offers over 60,000 free eBooks that are in the public domain. From classic literature to historical documents, Project Gutenberg provides a wide range of PDF files that can

be downloaded and enjoyed on various devices. The website is user-friendly and allows users to search for specific titles or browse through different categories. Another reliable platform for downloading World's free PDF files is Open Library. With its vast collection of over 1 million eBooks, Open Library has something for every reader. The website offers a seamless experience by providing options to borrow or

download PDF files. Users simply need to create a free account to access this treasure trove of knowledge. Open Library also allows users to contribute by uploading and sharing their own PDF files, making it a collaborative platform for book enthusiasts. For those interested in academic resources, there are websites dedicated to providing free PDFs of research papers and scientific articles. One such website is Academia.edu,

which allows researchers and scholars to share their work with a global audience. Users can download PDF files of research papers, theses, and dissertations covering a wide range of subjects. Academia.edu also provides a platform for discussions and networking within the academic community. When it comes to downloading World's free PDF files of magazines, brochures, and catalogs, Issuu is a popular choice. This digital

publishing platform hosts a vast collection of publications from around the world. Users can search for specific titles or explore various categories and genres. Issuu offers a seamless reading experience with its userfriendly interface and allows users to download PDF files for offline reading. Apart from dedicated platforms, search engines also play a crucial role in finding free PDF files. Google, for instance, has

an advanced search feature that allows users to filter results by file type. By specifying the file type as "PDF," users can find websites that offer free PDF downloads on a specific topic. While downloading World's free PDF files is convenient, its important to note that copyright laws must be respected. Always ensure that the PDF files you download are legally available for free. Many authors and publishers voluntarily

provide free PDF versions of their work, but its essential to be cautious and verify the authenticity of the source before downloading World's. In conclusion, the internet offers numerous platforms and websites that allow users to download free PDF files legally. Whether its classic literature, research papers, or magazines, there is something for everyone. The platforms mentioned in this article, such as Project Gutenberg, Open

Library, Academia.edu, and Issuu, provide access to a vast collection of PDF files. However, users should always be cautious and verify the legality of the source before downloading World's any PDF files. With these platforms, the world of PDF downloads is just a click away.

**FAQs About World's Books**

**What is a World's PDF?** A PDF (Portable Document Format) is a file format developed by

Adobe that preserves the layout and formatting of a document, regardless of the software, hardware, or operating system used to view or print it. **How do I create a World's PDF?** There are several ways to create a PDF: Use software like Adobe Acrobat, Microsoft Word, or Google Docs, which often have built-in PDF creation tools. Print to PDF: Many applications and operating systems have a "Print to PDF" option that allows you to save a document

as a PDF file instead of printing it on paper. Online converters: There are various online tools that can convert different file types to PDF. **How do I edit a World's PDF?** Editing a PDF can be done with software like Adobe Acrobat, which allows direct editing of text, images, and other elements within the PDF. Some free tools, like PDFescape or Smallpdf, also offer basic editing capabilities. **How do I convert a World's PDF to another file**

**format?** There are multiple ways to convert a PDF to another format: Use online converters like Smallpdf, Zamzar, or Adobe Acrobats export feature to convert PDFs to formats like Word, Excel, JPEG, etc. Software like Adobe Acrobat, Microsoft Word, or other PDF editors may have options to export or save PDFs in different formats. **How do I passwordprotect a World's PDF?** Most PDF editing software allows you to add password protection. In

Adobe Acrobat, for instance, you can go to "File" -> "Properties" -> "Security" to set a password to restrict access or editing capabilities. Are there any free alternatives to Adobe Acrobat for working with PDFs? Yes, there are many free alternatives for working with PDFs, such as: LibreOffice: Offers PDF editing features. PDFsam: Allows splitting, merging, and editing PDFs. Foxit Reader: Provides basic PDF viewing and

editing capabilities. How do I compress a PDF file? You can use online tools like Smallpdf, ILovePDF, or desktop software like Adobe Acrobat to compress PDF files without significant quality loss. Compression reduces the file size, making it easier to share and download. Can I fill out forms in a PDF file? Yes, most PDF viewers/editors like Adobe Acrobat, Preview (on Mac), or various online tools allow you to fill out

forms in PDF files by selecting text fields and entering information. Are there any restrictions when working with PDFs? Some PDFs might have restrictions set by their creator, such as password protection, editing restrictions, or print restrictions. Breaking these restrictions might require specific software or tools, which may or may not be legal depending on the circumstances and local laws.

**World's :**

herbie hancock gentle thoughts somehowjazz - Feb 09 2023 web sep 4 2023 gentle thoughts by herbie hancock from the album secrets released in 1976 by columbia records musicians personnel herbie hancock electric piano arp moog oberheim syntesizers wah wah watson guitar associate producer paul jackson bass bennie maupin soprano saxophone james levi drums *gentle thoughts herbie hancock*

*live at the jazz meet 12th youtube* - Apr 30 2022 web for more music using the fender rhodes inspired by herbie hancock and jamiroquai check out resolution 88 resolution88 bandcamp com music **gentlethoughtsh erbiehancockshe et 2022 dev sfcg** - Feb 26 2022 web as the 1960s ended herbie hancock embarked on a grand creative experiment having just been dismissed from the celebrated miles davis quintet he set out on the road playing with

his first touring group as a leader until he eventually formed what would become a revolutionary band gentle thoughts youtube - Jul 02 2022 web jan 25 2017 gentle thoughts provided to youtube by columbia legacy gentle thoughts herbie hancock secrets 1976 columbia records a division of sony music entertainment released on 1976 08 15 free herbie hancock sheet music musescore com - Apr 11 2023 web free herbie

hancock sheet music download pdf or print on musescore com time for summer time for music 90 off 02d 03h 40m 17s view offer **herbie hancock gentle thoughts chords chordu** - Jan 08 2023 web g b d em a chords for herbie hancock gentle thoughts with key bpm and easy to follow letter notes in sheet play with guitar piano ukulele or any instrument you choose **gentle thoughts herbie hancock sheet justin hurwitz pdf** - Jun 01 2022 web getting the books gentle thoughts herbie

hancock sheet now is not type of challenging means you could not single handedly going considering books increase or library or borrowing from your associates to entre them this is an utterly simple means to specifically get guide by on line this online message gentle thoughts herbie hancock sheet can *herbie hancock gentle thoughts hq youtube* - Jan 28 2022 web oct 11 2018 album secrets 1976 **gentle thoughts youtube music** - Dec 27 2021 web provided to youtube by

columbia legacy gentle thoughts herbie hancock secrets 1976 columbia records a division of sony music entertainment released **herbie hancock gentle thoughts chords chordu** - Mar 10 2023 web g a e c m f m chords for herbie hancock gentle thoughts with key bpm and easy to follow letter notes in sheet play with guitar piano ukulele or any instrument you choose custom music transcription herbie hancock gentle thoughts - Dec 07 2022 web mar 1 2009 herbie

hancock gentle thoughts here s a transcription of herbie hancock s tune gentle thoughts from the album secrets i provided the melody chord progression bass line and important fills harmonies posted by arcellus at 3 06 pm labels bass herbie hancock saxophone transcription *herbie hancock gentle thoughts popular downloadable sheet* - Aug 15 2023 web herbert jeffrey herbie hancock born april 12 1940 is an american pianist and composer he is

regarded not only as one of the greatest living jazz m free popular sheet music for amateur musicians and learners **gentle thoughts youtube** - Sep 04 2022 web dec 4 2022 herbie hancock gentle thoughts danish tv 1976 herbie hancock piano kay wah wah watson guitar bennie maupin sax paul jackson bass james levi drum funk jazz jazzrock **herbiehancock gentlethoughts pdf pdf popular music scribd** - Jun 13 2023 web gentle thoughts from herbie hancock

s 1976 album secrets herbie hancock form intro a b a b solos c a solos melody on cue b solos melody on cue c end gentle thoughts wikipedia - Mar 30 2022 web gentle thoughts is the second solo album by lee ritenour and was released as a direct to disc recording it features ernie watts dave grusin patrice rushen anthony jackson harvey mason and steve forman **楽譜 gentle thoughts herbie hancock NNNN NN** - Oct 05 2022 web <u>חחחחח</u> חחחח <u>N NUUUUUU UUUU</u>  $\Box \Box \Box \Box \Box \Box 1976 \Box \Box \Box \Box$ 

 $\Box\Box\Box\Box\Box$  secrets  $\Box$  $\Box$   $\Box$ gentle thoughts 0000000 0000000 CONGRESS CON **herbie hancock gentle thoughts hq chords chordify** - Nov 06 2022 web chords f m7 b d g chords for herbie hancock gentle thoughts hq chordify is your 1 platform for chords *herbie hancock gentle thoughts free downloadable sheet music* - May 12 2023 web herbie hancock sheet music herbert jeffrey herbie hancock born april 12 1940 is an american pianist and composer he is regarded not

only as one of the greatest living jazz musicians but also as one of the most influential jazz musicians of the 20th century **from herbie hancock s 1976 album secrets squarespace** - Jul 14 2023 web gentle thoughts from herbie hancock s 1976 album secrets herbie hancock form intro a b a b solos c a solos melody on cue b solos melody on cue c end g13 chords 2nd x 165 g intro bass harmony melody f g g7 a7 g etc f g g7 g13 f g g7 a7 g mel hrm 3 a 5 soprano sax f g

g 1 2 g7 g7 bass clar g7 f g f g 10 a7 g **secrets herbie hancock album wikipedia** - Aug 03 2022 web gentle thoughts hancock ragin 7 05 swamp rat jackson hancock ragin 6 26 sansho shima bennie maupin 4 50 personnel james gadson drums on doin it herbie hancock acoustic piano rhodes electric piano electric grand piano arp odyssey arp string ensemble hohner d6 clavinet micromoog oberheim 4 voice *darkroom core pro 9 3 downloads and*

*release notes darkroom* - Aug 15 2023 web oct 4 2023 darkroom core pro 9 3 downloads and release notes important microsoft has discontinued support of windows 7 and 8 therefore darkroom can no longer support these operating systems for best results please update to windows 10 **darkroom photo video editor 4 app store** - Apr 30 2022 web get ready for darkroom photo video editor an innovative app meticulously crafted for iphone ipad and macos elevate

your creative journey with darkroom your go to mobile centric tool brimming with a range of comprehensive features that makes photo and video editing simpler and more effective comparing darkroom **lightroom** darkroom - Feb 26 2022 web sep 7 2023 comparing darkroom and **lightroom** providing an overview of each app and their key differences features and pricing **darktable** - Jul 14 2023 web darktable is an open source

photography workflow application and raw developer a virtual lighttable and darkroom for photographers it manages your digital negatives in a database lets you view them through a zoomable lighttable and enables you to develop raw images and enhance them darkroom camera equipments for sale darkroom photography - Mar 10 2023 web darkroom rental singapore darkroom camera equipments for sale contact darkroom equipments for sale enlargers

system for sale devere 5108 dichromat light source teufel 13x18 wall mount condenser opal lamp light source uses durst lens carrier 78mm omega d5 bench and wall mount condenser opal lamp **darkroom** - Oct 17 2023 web a full featured tool collection darkroom brings a rich editing experience anywhere you need it your iphone ipad and mac with our powerful nondestructive adjustments tools we let you edit your photos in any way you want expand you

creative options with our premium darkroom features **darkroom is the adobe lightroom alternative you re looking for** - Apr 11 2023 web apr 19 2022 darkroom is instantly familiar because it works like a pro version of the photos app you ll find all the usual color brightness and other tools all of which work with both raw and jpeg images but the really cool part is the brand new ai generated masks **the darkroom photography tips** - Nov 06 2022

web the darkroom should be equipped with an extractor fan that pulls air from the room causing fresh air to be drawn through the light tight air entry it is important to locate the extractor fan above the wet side and to locate the fresh air intake on the dry side this way fumes from the liquid chemicals are not drawn across the work area but *darkroom help center* - Mar 30 2022 web learn more by heading to our dedicated darkroom page

please note that darkroom is a free to download app you will be able to use and experience all our darkroom features without any trial or purchase you just won t be able to export to export with darkroom features we do provide a trial **darkroom darkroom** - Jun 01 2022 web the best way to sell your art 3d model viewer and ar viewer for e commerce websites by cartmagician platform **gallery darkroom photography** - Sep 04 2022

web darkroom camera equipments for sale contact more how to build a darkroom 13 steps with pictures wikihow - May 12 2023 web apr 27 2023 to build a darkroom find a room in your house with no windows or small windows that can be easily covered then tape black fabric around any windows to cut out the light next split your room into a dry side and a wet side with the dry side being for your electrical equipment and the wet side for developing

photos photography dark room studios safra - Jan 08 2023 web photography enthusiasts can make use of 6 enlargers for black and white processing and printing at our dark room there s even a photo studio for indoor photography sessions exclusively for safra photographic club members only to use the facilities please email us at least three working days in advance terms and conditions apply **darkroom raw editing tutorial master darkroom s**

**editing suite** - Oct 05 2022 web dec 8 2020 learn how to edit in darkroom with my darkroom raw editing tutorial where i edit a photo from start to finish taking you through all the tools and sharing **darkroom photography** - Sep 16 2023 web ng boon ching photography classes printing rentals and services b w portrait photography production home gallery print service darkroom rental singapore darkroom camera equipments for

sale

**photo lab film developing develop film by mail for 12 the darkroom** - Dec 07 2022 web we love cameras of all types as well as the trippy new films the darkroom lots of experience and lots of love more about the darkroom darkroom photo video editor 4 app store - Jul 02 2022 web get ready for darkroom photo video editor an innovative app meticulously crafted for iphone ipad and macos elevate your creative journey with darkroom your go to mobile

centric tool brimming with a range of comprehensive features that makes photo and video editing simpler and more effective **darkroom photo video editor 4 app store** - Aug 03 2022 web download darkroom photo video editor and enjoy it on your iphone ipad ipod touch or mac os x 12 0 or later introducing darkroom photo video editor meticulously crafted for macos unleash your creative prowess with darkroom your comprehensive desktop editing suite brimming with an

extensive array of features tailored to simplify **darkroom wikipedia** - Jun 13 2023 web in the darkroom a darkroom is used to process photographic film make prints and carry out other associated tasks it is a room that can be made completely dark to allow the processing of light sensitive photographic materials including film and photographic paper **how to best build your own diy darkroom for film photography** -

Feb 09 2023 web nov 12 2023 the most difficult part of creating your darkroom is finding the equipment to process your film thankfully you can find just about anything on the internet these days you can get all the essentials for less than 200 if you re patient enough to look for the right pieces of equipment *project management what is project management* - Mar 03 2022 web the project management process consists of five steps or phases that all

projects must go through initiation planning execution monitoring and control and closure these project management phases are also known as process groups the project management cycle or the project lifecycle let s review each of these steps **the project managers guide to microsoft project 2019 skillsoft** - Sep 09 2022 web learn microsoft project 2019 from the perspective of the project manager this guide is an all

in one training resource and reference that covers all versions found in the microsoft project 2019 suite it is not a how to manual covering the features and functions of the software but is designed **project management built to keep track of all your work** - Jun 06 2022 web use a powerful yet simple project management tool to plan manage and deliver work effortlessly from one time projects to large initiatives project

management using microsoft project 2019 a training and - Oct 22 2023 web project management using microsoft project 2019 a training and reference guide for project managers using standard professional server web application and project online for office **defining your project using microsoft project 2019 springerlink** - Jan 13 2023 web apr 30 2020 open microsoft project 2019 and from the introductory screen select blank project alternatively

if microsoft project is already open from the file tab select new and then click blank project microsoft project introductory screen blank project circled in black 2 from the file tab select options to see the project options dialog box **project management using microsoft project 2019 a training and** - Aug 20 2023 web jul 29 2019 project management using microsoft project 2019 a training and reference guide for project managers using standard

professional server web application and project online for office 365 **online microsoft project 2019 from augusta university** - Apr 04 2022 web from the construction industry to the information technology sector project managers are using microsoft project to plan track and collaborate on business projects staying up to date with this project management software is important for your professional success this online project

management course will train you to use microsoft project how to use microsoft project a quick guide projectmanager - Nov 11 2022 web sep 22 2020 how to import your microsoft project plan into projectmanager now that you understand the basics it s time to see how seamlessly projectmanager works with ms project and how as a standalone tool we re a one stop shop for all your project management needs here s a quick tutorial on getting your

mpp file into our software *getting started introduction to project management microsoft* - Sep 21 2023 web the project management road map learn about all the phases of successful project management including project initiation planning and long term management quick start create a new project get the step by step basics for starting a new project every project plan is a triangle **what s new in project 2019 microsoft support** - Feb

14 2023 web in project 2019 we ve worked to make it easier for windows narrator and other assistive technology to read more elements of project and we ve improved our contrast and keyboard support for details see accessibility in microsoft project grow your office skills basic tasks in project project quick start guide need more help want more options **project management using microsoft project 2019 a trai** - Apr 16 2023

web aug 1 2019 gus cicala 3 80 5 ratings0 reviews project management using microsoft project is an all in one training guide textbook and reference that covers each product of the microsoft project 2019 suite many training guides on technology are primarily manuals on features and functions of the software *the project managers guide to microsoft project 2019 covers* - Oct 10 2022 web get full access to the project managers guide to microsoft

project 2019 covers standard professional server project web app and office 365 versions and 60k other titles with a free 10 day trial of o reilly there are also live events courses curated by job role and more **what is microsoft project uses features and pricing** - May 05 2022 web mar 22 2022 microsoft project is project management software that s used to create schedules project plans manage resources and keep track of

time it has features such as gantt charts kanban boards and project calendars for project management professionals **project management using microsoft project 2019 a book** - Jun 18 2023 web career opportunities and salary with a solid understanding of the software microsoft project 2019 is a minor update of microsoft project 2016 and therefore this book covers versions 2013 2016 and 2019 this book is aimed at showing project management

professionals how to use the software in a project environment **what is microsoft project management software guide to ms project** - Jul 19 2023 web oct 23 2023 4 1 visit website parallax 4 5 visit website microsoft project management software includes both microsoft project and microsoft teams project management software is designed to plan organize and facilitate collaboration around any given project

it might be used by individuals agencies construction managers marketing teams or *what s new in microsoft project professional 2019 project management* - Jul 07 2022 web mar 12 2021 with the new feature the task summary name field can be added and it shows the phases of these tasks microsoft project professional 2019 has now made communication and tracking progress a lot easier it has enabled users to label

timeline bars with the task progress displayed right next to it **the project managers guide to microsoft project 2019** - Mar 15 2023 web this book is an all in one training resource and reference that covers all versions found in the microsoft project 2019 suite it is designed to explain and demonstrate which features and functions are important to you to maximize the value of microsoft project 2019 **project management**

**software microsoft project** - May 17 2023 web use project and teams to empower collaboration and management of projects including file sharing chats meetings and more work hand in hand without being side by side collaborate on projects even when you re on different continents enable all team members to update tasks simultaneously so you can get more done together using microsoft project 2019 pluralsight - Dec 12 2022 web using

microsoft project 2019 3 courses 6 hours skill iq this skill covers the use of microsoft project to plan track and communicate a project schedule also known as a microsoft project plan in order to successfully run and deliver a project to time quality and cost within an organisation courses in this path beginner when to use microsoft project planner to do or the tasks app - Aug 08 2022 web project for the web is a cloud based project

management app that allows you to easily create and collaborate on projects whether or not you re a project manager you can use three views for multiple planning options grid for data board for kanban style planning

and timeline for a gantt view to show which tasks depend on each other

Best Sellers - Books ::

[how to add](https://www.freenew.net/textbooks/Resources/?k=how_to_add_songs_to_itunes.pdf) [songs to itunes](https://www.freenew.net/textbooks/Resources/?k=how_to_add_songs_to_itunes.pdf) [how to build a](https://www.freenew.net/textbooks/Resources/?k=How_To_Build_A_Manual.pdf) [manual](https://www.freenew.net/textbooks/Resources/?k=How_To_Build_A_Manual.pdf) [how to become](https://www.freenew.net/textbooks/Resources/?k=How-To-Become-Success-In-Life.pdf) [success in life](https://www.freenew.net/textbooks/Resources/?k=How-To-Become-Success-In-Life.pdf) [how to become a](https://www.freenew.net/textbooks/Resources/?k=how_to_become_a_stock_investor.pdf)

[stock investor](https://www.freenew.net/textbooks/Resources/?k=how_to_become_a_stock_investor.pdf) [how to adjust](https://www.freenew.net/textbooks/Resources/?k=how_to_adjust_headlights_on_2011_buick_enclave.pdf) [headlights on](https://www.freenew.net/textbooks/Resources/?k=how_to_adjust_headlights_on_2011_buick_enclave.pdf) [2011 buick](https://www.freenew.net/textbooks/Resources/?k=how_to_adjust_headlights_on_2011_buick_enclave.pdf) [enclave](https://www.freenew.net/textbooks/Resources/?k=how_to_adjust_headlights_on_2011_buick_enclave.pdf) [how to become a](https://www.freenew.net/textbooks/Resources/?k=how_to_become_a_psychiatrist.pdf) [psychiatrist](https://www.freenew.net/textbooks/Resources/?k=how_to_become_a_psychiatrist.pdf) [how to ace your](https://www.freenew.net/textbooks/Resources/?k=how_to_ace_your_interview.pdf) [interview](https://www.freenew.net/textbooks/Resources/?k=how_to_ace_your_interview.pdf) [how old is will](https://www.freenew.net/textbooks/Resources/?k=how_old_is_will_smith.pdf) [smith](https://www.freenew.net/textbooks/Resources/?k=how_old_is_will_smith.pdf) [how to answer](https://www.freenew.net/textbooks/Resources/?k=How_To_Answer_For_An_Interview.pdf) [for an](https://www.freenew.net/textbooks/Resources/?k=How_To_Answer_For_An_Interview.pdf) [interview](https://www.freenew.net/textbooks/Resources/?k=How_To_Answer_For_An_Interview.pdf) [how to call](https://www.freenew.net/textbooks/Resources/?k=How_To_Call_From_Australia_To_Usa.pdf) [from australia](https://www.freenew.net/textbooks/Resources/?k=How_To_Call_From_Australia_To_Usa.pdf) [to usa](https://www.freenew.net/textbooks/Resources/?k=How_To_Call_From_Australia_To_Usa.pdf)